## PSC NO: 1 ELECTRICITY STATEMENT TYPE: PPA COMPANY: VILLAGE OF FAIRPORT STATEMENT NO.: 12 INITIAL EFFECTIVE DATE: Nov 18, 2008

## PURCHASED POWER STATEMENT

DATE: Nov 12, 2008

## STATEMENT NO.: 12

Applicable to billings as explained in the Village's Concurrence Tariff and on Leaf No. 53 of the New York Municipal Power Agency's Generic Tariff.

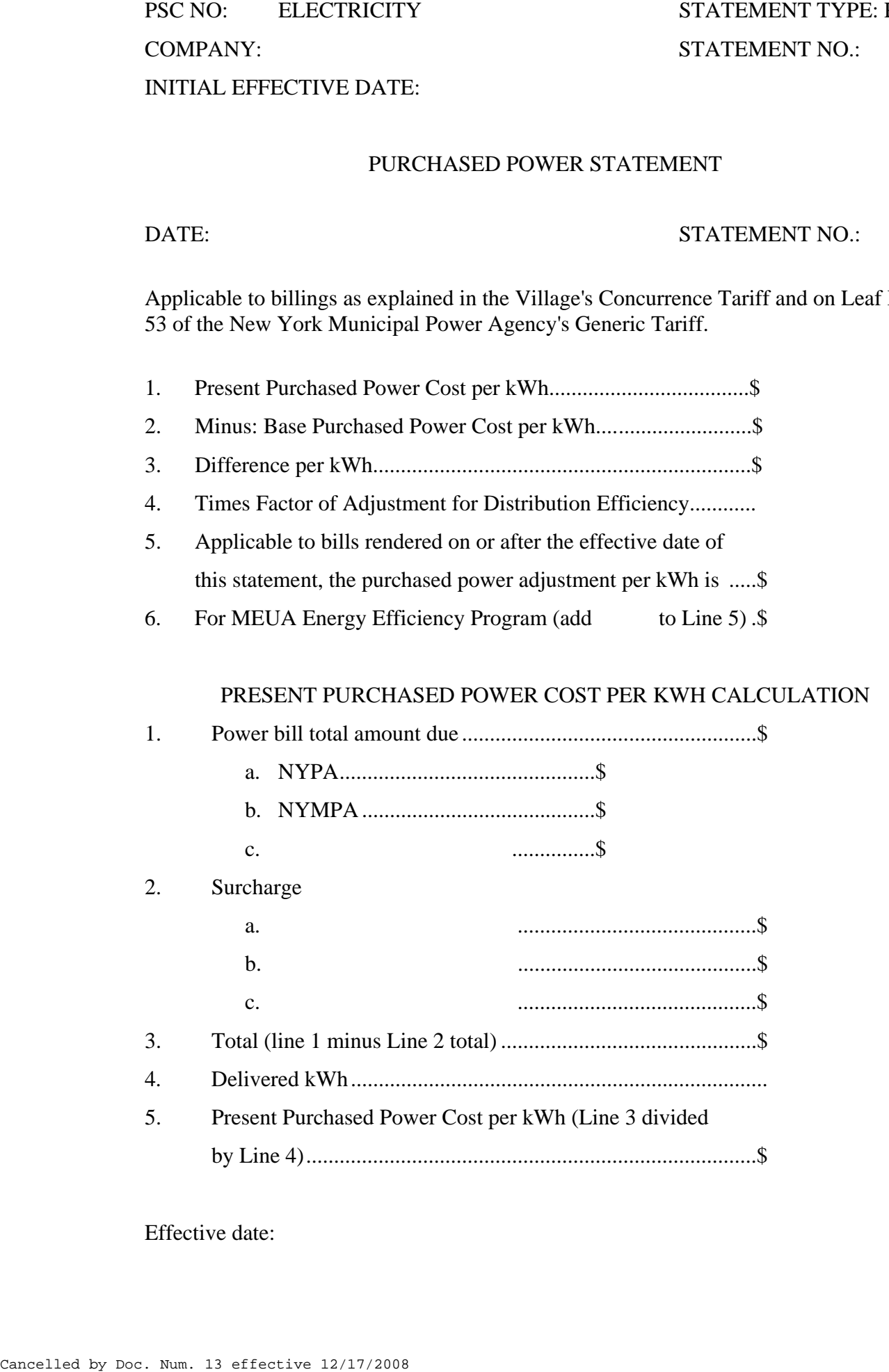

Effective date: Nov 18, 2008